## **Autoprovisioning Module**

This module will enable you to change the auto-provisioning of the Gigaset DE devices and even to change some Database settings.

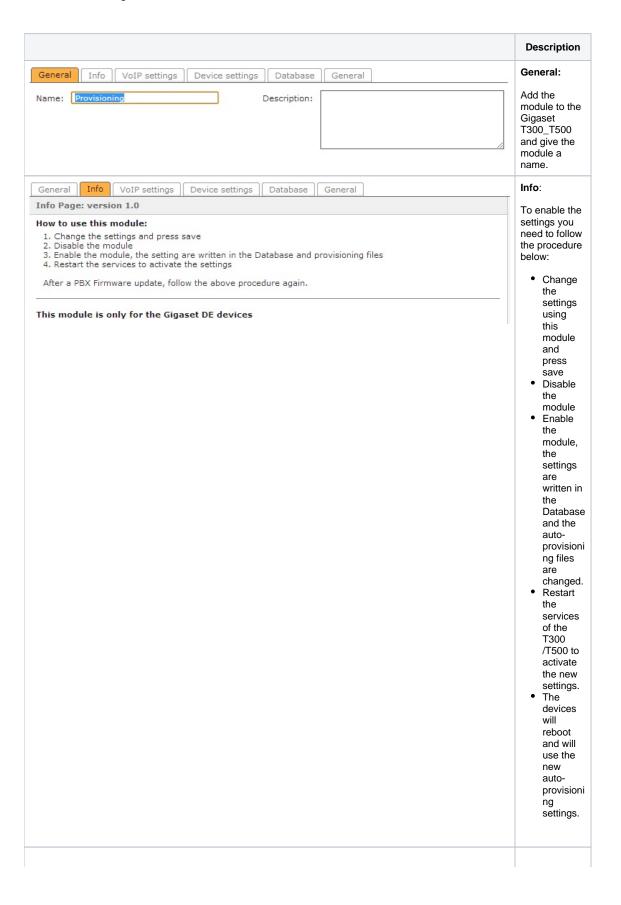

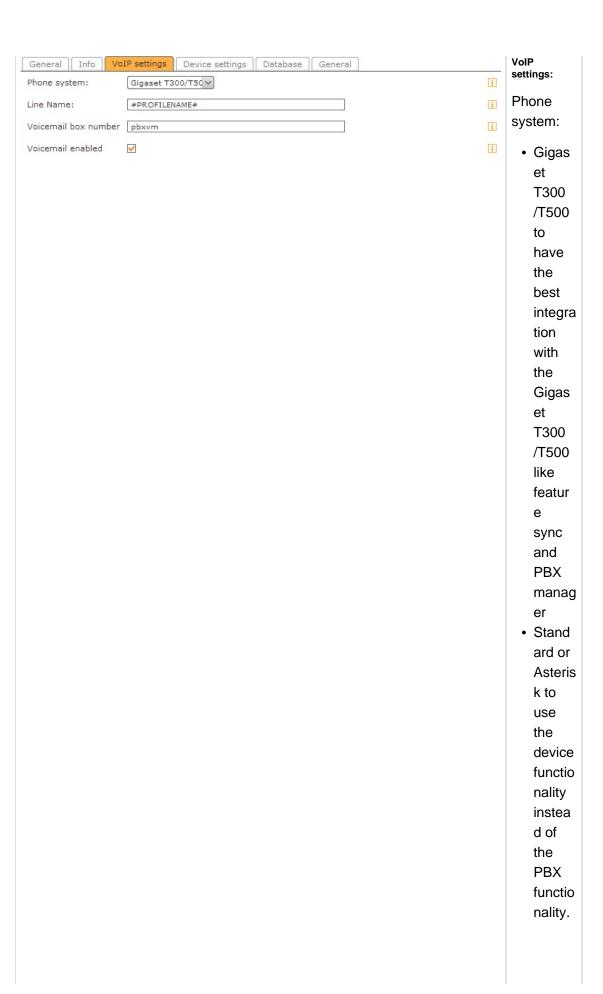

Voicemail box number, for the Gigaset T300 /T500 you can use pbxvm or \*9

Enable or disable the voicemail box

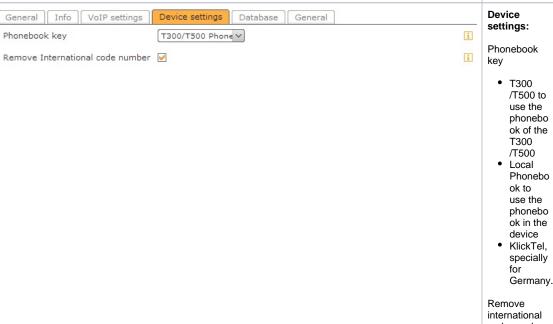

code number.

When dialing outside using a 0, there can be an issue dialing area codes that are the same as the country code. Here you can disable the local setting of the device so that number replacement is not done.

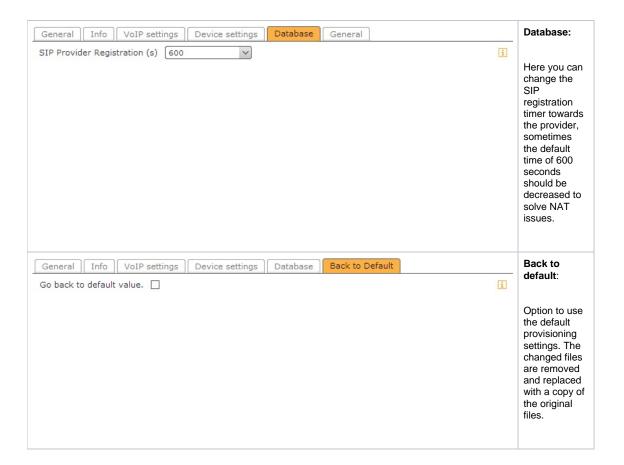

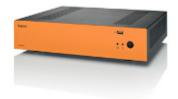

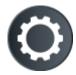

Download the module V1.1 rel 91